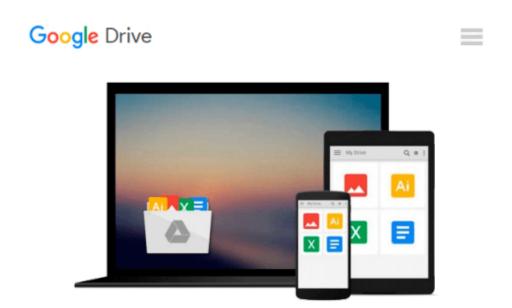

## **Owning Office: An Introduction to Functions in Microsoft Excel**

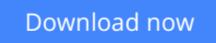

Click here if your download doesn"t start automatically

# **Owning Office: An Introduction to Functions in Microsoft Excel**

#### **Owning Office: An Introduction to Functions in Microsoft Excel**

This is an overview of functions in Microsoft Excel and how they work. This manual covers the basic structure of functions, working with Relative vs. Absolute references, naming ranges and working with the Insert Function Dialogue Box. This is meant to be a manual for beginners, and is written assuming the reader has little to no experience with Microsoft Excel.

Owning Office is an affordable training series created by a team of dedicated Microsoft Specialists geared towards providing easy to understand training in short, easy-to-read offerings. Written by trainers with over 15 years of experience, these manuals aim to provide the best in quality education in the field of computer training.

**Download** Owning Office: An Introduction to Functions in Mic ...pdf

**Read Online** Owning Office: An Introduction to Functions in M ...pdf

#### From reader reviews:

#### Yolanda Osuna:

Inside other case, little folks like to read book Owning Office: An Introduction to Functions in Microsoft Excel. You can choose the best book if you like reading a book. As long as we know about how is important any book Owning Office: An Introduction to Functions in Microsoft Excel. You can add know-how and of course you can around the world with a book. Absolutely right, simply because from book you can understand everything! From your country till foreign or abroad you may be known. About simple matter until wonderful thing you are able to know that. In this era, we can easily open a book or perhaps searching by internet gadget. It is called e-book. You need to use it when you feel uninterested to go to the library. Let's learn.

#### Myra Coronado:

Nowadays reading books become more than want or need but also be a life style. This reading addiction give you lot of advantages. Advantages you got of course the knowledge the particular information inside the book that will improve your knowledge and information. The knowledge you get based on what kind of publication you read, if you want have more knowledge just go with education books but if you want really feel happy read one using theme for entertaining for example comic or novel. The actual Owning Office: An Introduction to Functions in Microsoft Excel is kind of e-book which is giving the reader erratic experience.

#### Mary Crist:

Your reading sixth sense will not betray a person, why because this Owning Office: An Introduction to Functions in Microsoft Excel e-book written by well-known writer whose to say well how to make book that could be understand by anyone who else read the book. Written with good manner for you, still dripping wet every ideas and publishing skill only for eliminate your hunger then you still hesitation Owning Office: An Introduction to Functions in Microsoft Excel as good book not simply by the cover but also by the content. This is one guide that can break don't judge book by its handle, so do you still needing yet another sixth sense to pick this!? Oh come on your examining sixth sense already told you so why you have to listening to a different sixth sense.

#### **Doris Trumbull:**

Is it you actually who having spare time in that case spend it whole day by watching television programs or just resting on the bed? Do you need something new? This Owning Office: An Introduction to Functions in Microsoft Excel can be the answer, oh how comes? It's a book you know. You are thus out of date, spending your extra time by reading in this brand-new era is common not a geek activity. So what these textbooks have than the others?

Download and Read Online Owning Office: An Introduction to Functions in Microsoft Excel #DEWVNTY6PGL

### **Read Owning Office: An Introduction to Functions in Microsoft Excel for online ebook**

Owning Office: An Introduction to Functions in Microsoft Excel Free PDF d0wnl0ad, audio books, books to read, good books to read, cheap books, good books, online books, books online, book reviews epub, read books online, books to read online, online library, greatbooks to read, PDF best books to read, top books to read Owning Office: An Introduction to Functions in Microsoft Excel books to read online.

## Online Owning Office: An Introduction to Functions in Microsoft Excel ebook PDF download

**Owning Office: An Introduction to Functions in Microsoft Excel Doc** 

Owning Office: An Introduction to Functions in Microsoft Excel Mobipocket

Owning Office: An Introduction to Functions in Microsoft Excel EPub